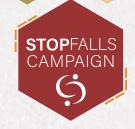

## **Provider Self Assessment**

This toolkit is a multi-factorial risk assessment for an organisation to complete by either manager or a senior staff member. It is a useful tool to review what your organisation is doing to assess the falls of your service users and processes you have in place. Please visit www.hcpa.info/stopfalls to download assessment tool.

## How to use:

- For each question read the suggestion notes which give guidelines on what you as an organisation should be doing to assess and prevent falls.
- The consequence levels are described in terms of consequences for the resident/service user and consequences for the organisation.

| Consequence<br>Level: |                                                                                                    |  |  |
|-----------------------|----------------------------------------------------------------------------------------------------|--|--|
|                       | For the individual: No impact on health; or negligible loss which can be restored.                                                                                         |  |  |
| 1                     | For the service provider: No violation of law; or negligible economic loss which can be restored; or small reduction of reputation in the short run.                       |  |  |
| 2                     | For the individual: No direct impact on health or a minor temporary impact; or negligible loss which can be restored.                                                      |  |  |
|                       | For the service provider: Offence, less serious violation of law which results in a warning or a command; or reduction of reputation that may influence trust and respect. |  |  |
| 3                     | For the individual: Reduced health; or a large loss which cannot be restored.                                                                                              |  |  |
|                       | For the service provider: Violation of law which results in minor penalty or fine; or serious loss of reputation that will influence trust and respect for a long time.    |  |  |
| 4-5                   | For the individual: Death or permanent reduction of health; or considerable loss which cannot be restored.                                                                 |  |  |
|                       | For the service provider: Serious violation of law which results in penalty or fine; or serious loss of reputation which is devastating for trust and respect.             |  |  |

• The likelihood score relates to ease of misuse or mistake for each area.

| Low     | Moderate | High    | Very High |
|---------|----------|---------|-----------|
| Score 1 | Score 2  | Score 3 | Score 4-5 |

The Excel sheet will multiply the consequence by likelihood to get an overall risk rating. Overall risks of moderate or higher will need actions to reduce the risks. These actions can then be added to the sheet and tracked.

Example: Consequence 4 x Likelihood 4 = High risk of 16 Actions will need to be taken to reduce this risk.

You can use the HCPA Stop Falls toolkit to work out key actions following the assessment.

For queries or a request for a support visit from our falls specialist on how to complete this assessment contact the team at stopfalls@hcpa.info

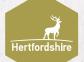

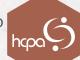